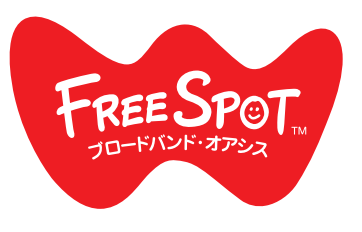

FREESPOT

接続ガイド

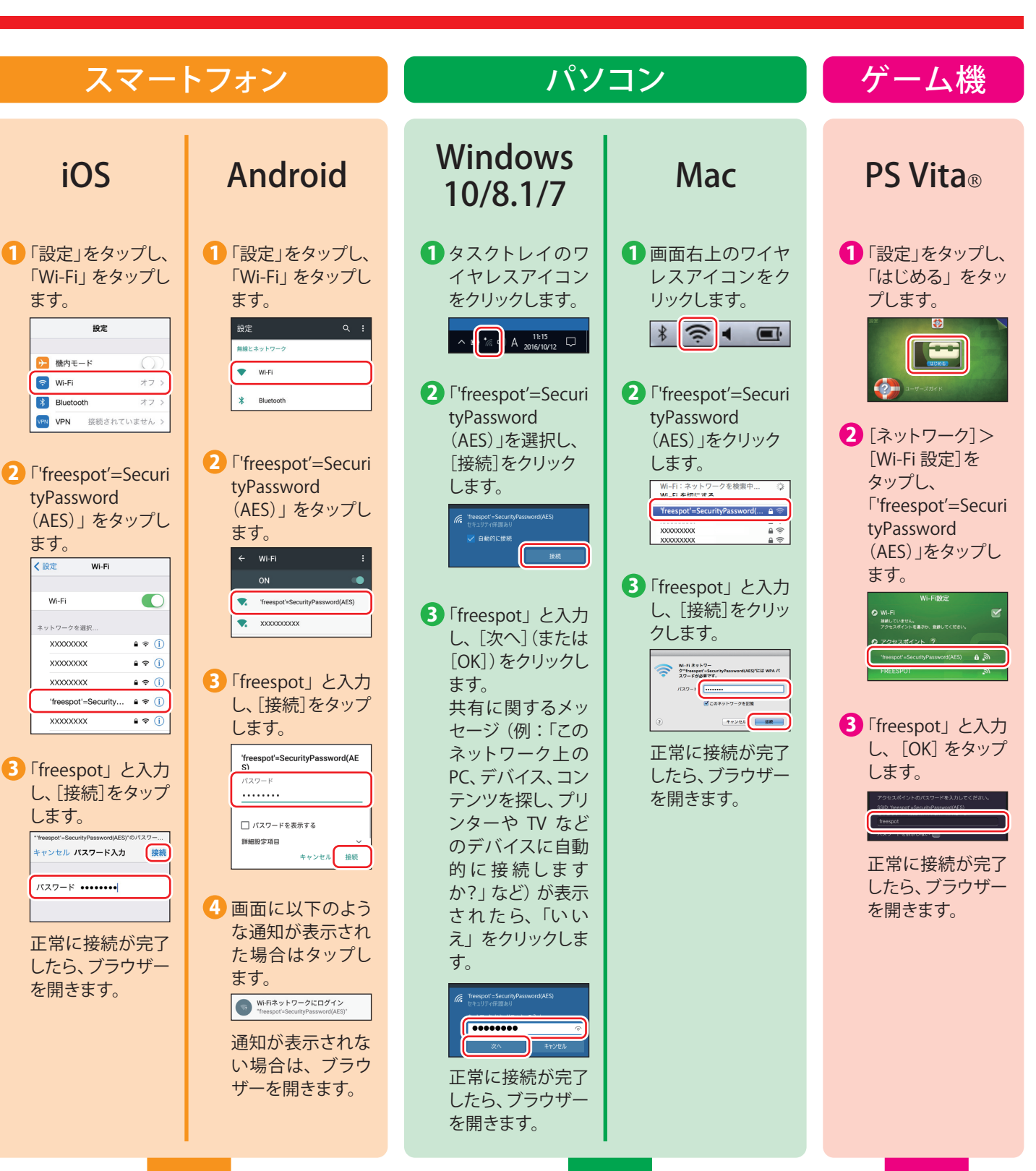

裏面の「登録を行う」を参照して、利用登録を行ってください。

 $\blacktriangleright\blacktriangleright\blacktriangleright$ 

35020521-03 2017 年 5 月 発行

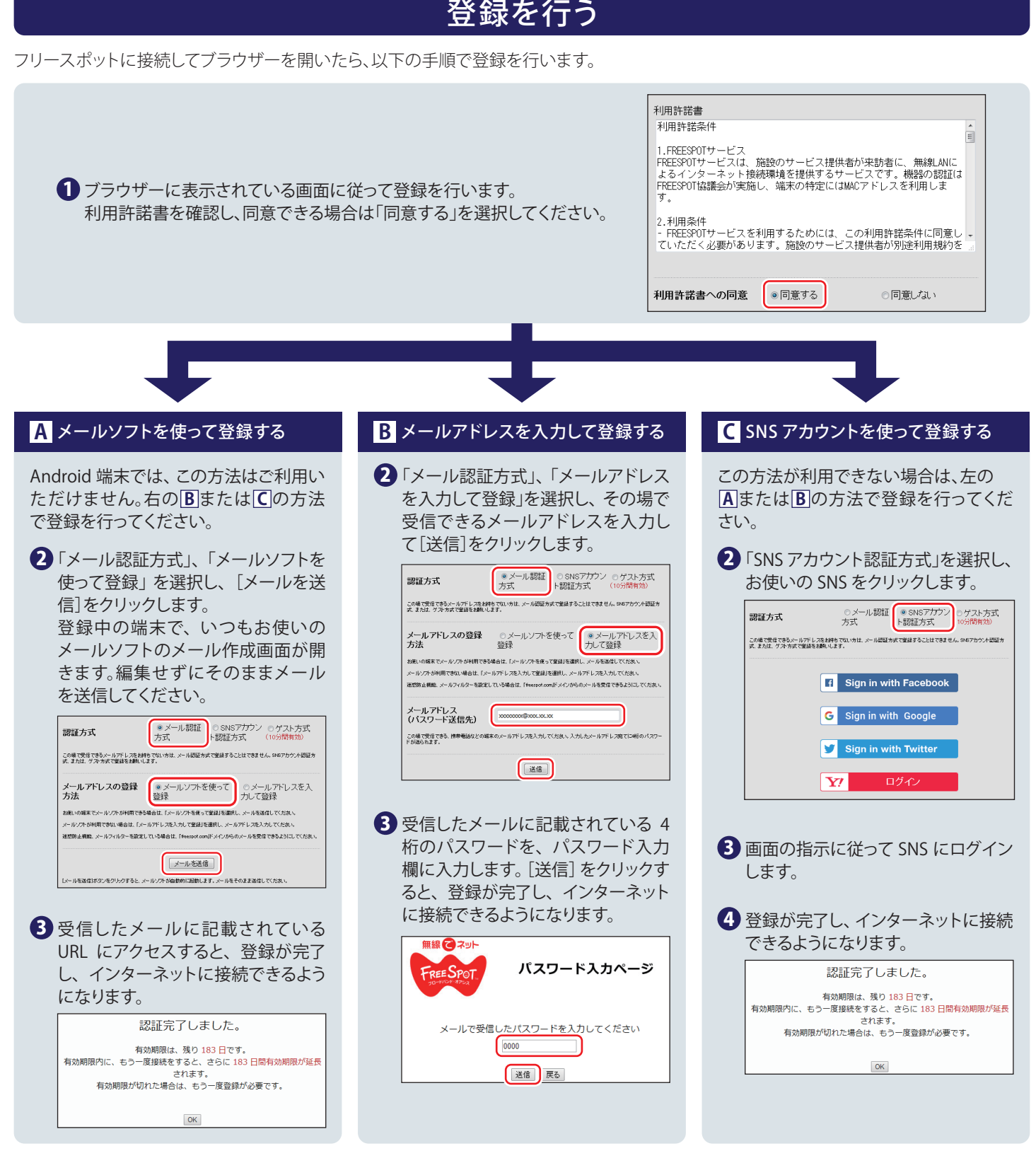

## 2回目以降にアクセスするときは

一度登録した機器で 2 回目以降にアクセスするときは、認証の有効期間内であれば上記の登録手順は不要です。そのままインターネットに 接続できます。

## 認証の有効期限は最大 6 ヶ月です。

フリースポットの最終利用日から 6 ヶ月経過すると、自動的に登録が無効になります。

## ニンテンドー 3DS™ LL/3DS/2DS は、設定不要です。

ニンテンドー 3DS™LL/3DS/2DS は、 フリースポットのエリア内に入ると自動的に接続するため、 設定を行うことなくインターネットに接続で きます。

※ 一部のエリアでは、利用登録が必要になることがあります。

※ インターネットブラウザーは使用できません。

\* "PS Vita"は、株式会社ソニー・インタラクティブエンタテインメントの商標または登録商標です。

\* ニンテンドー 3DS™は任天堂の商標です。